# **Pasco County**

### Stormwater Inventory Master Plan

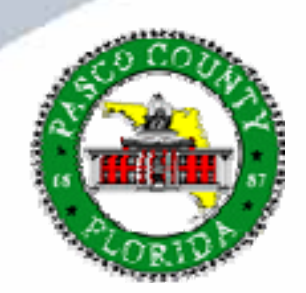

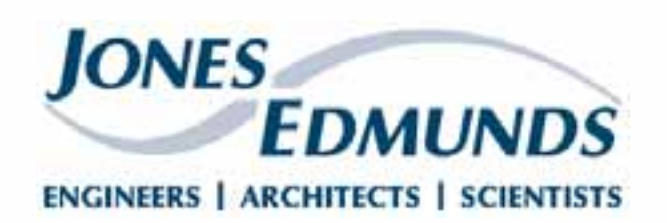

### **Introductions**

Derek RobinsonGIS Analyst Pasco County

Matt TerellaProject Manager Jones Edmunds

Brian RosenfeldSR GIS Analyst Jones Edmunds

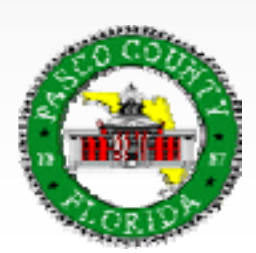

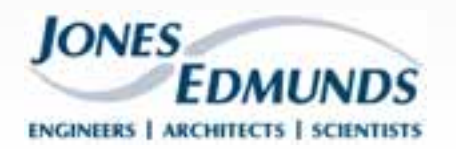

# **Why did we need a Stormwater Inventory Master Plan?**

- **NPDES/MS4 requirements**
- Limited Data Available
	- Don't know what's out there
	- Don't know the condition
	- Current maintenance workflow highly reactive
- Develop plan **Before** collecting

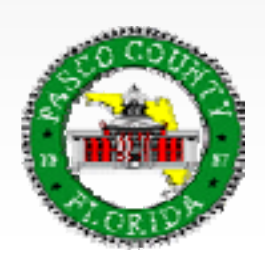

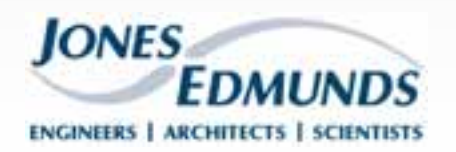

# **Purpose of the Stormwater Inventory**

#### PURPOSE:

- **To locate the structures**
- To know how many we have (estimated: 120,000+)
- **To identify the condition of the structures (clean,** collapsed, clogged, etc.)
- **To understand how runoff flows**
- I. To design an inspection and maintenance program for our drainage system
- **To respond more effectively to our citizens concerns**
- p. To comply with the law (Clean Water Act – NPDES, TMDL, etc.)

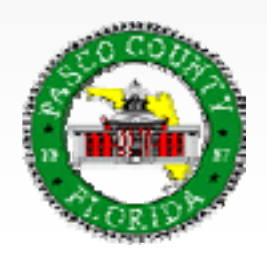

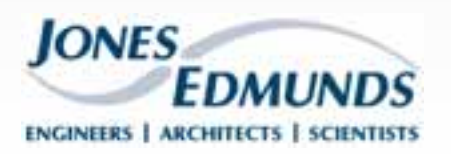

# **Project Planning and Information Gathering**

#### п **Goals**

- $\mathcal{L}_{\mathcal{A}}$ Existing Hardware/Software
- $\mathcal{L}_{\mathcal{A}}$ – Existing Data
- $\mathcal{L}_{\mathcal{A}}$ Project Objectives

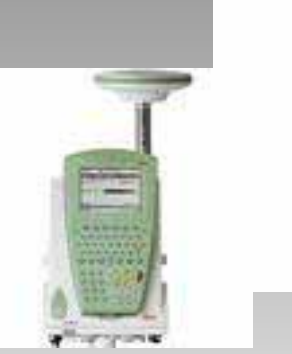

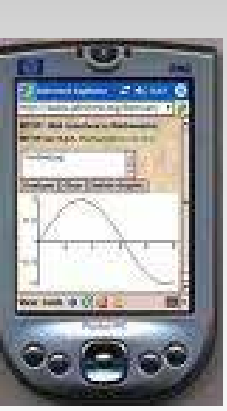

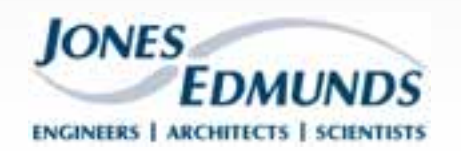

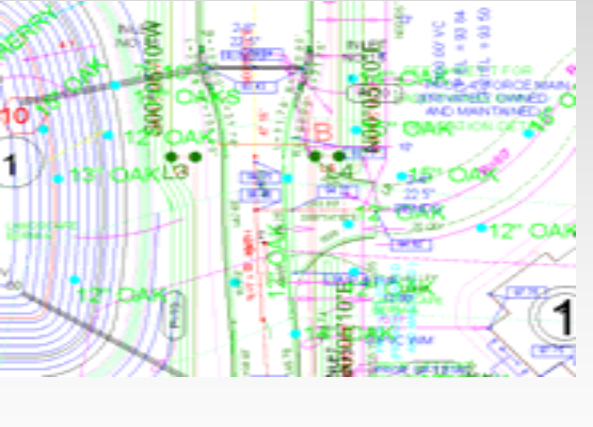

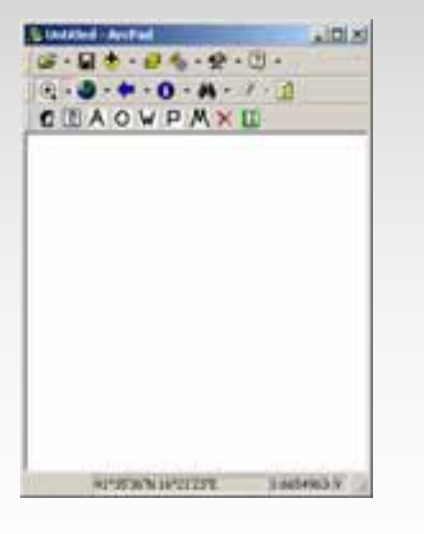

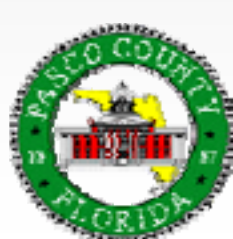

# **Data Evaluation and Migration Plan**

- **Goals** 
	- $\mathcal{L}_{\mathcal{A}}$ – Review Existing Data
		- As-Builts
		- **Digital Plan Sets**
		- SWFWMD WMP
		- Ponds
		- **Culverts**
		- County Maintained Roads
	- Recommend Strategy

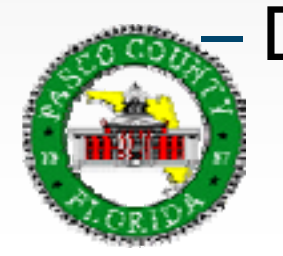

### Develop Migration Plan (if necessary )

If Corrugated Metal Culverts: Number 3 Crushed □ Silted □ Rusted Through □ End Treatment: Square-Edged D Mitered D Mitered with Safety Bars D Flared End D Reverse Flow Control (1 Need Maintenance [3 Wing Walls [3

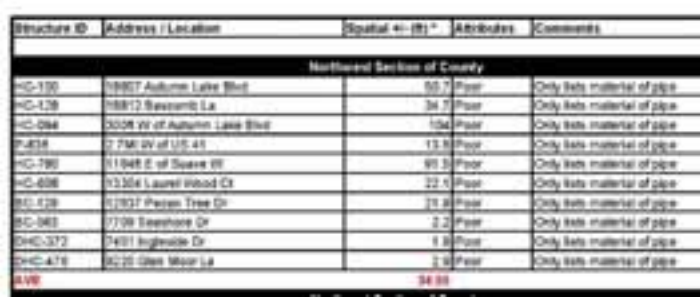

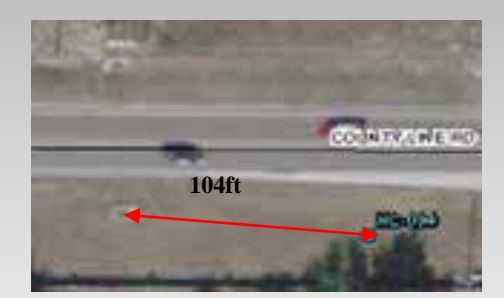

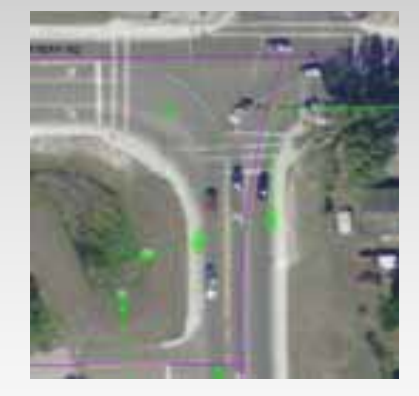

**ENGINEERS | ARCHITECTS | SCIENTISTS** 

**IONES** 

# **Data Evaluation and Migration Plan - Results**

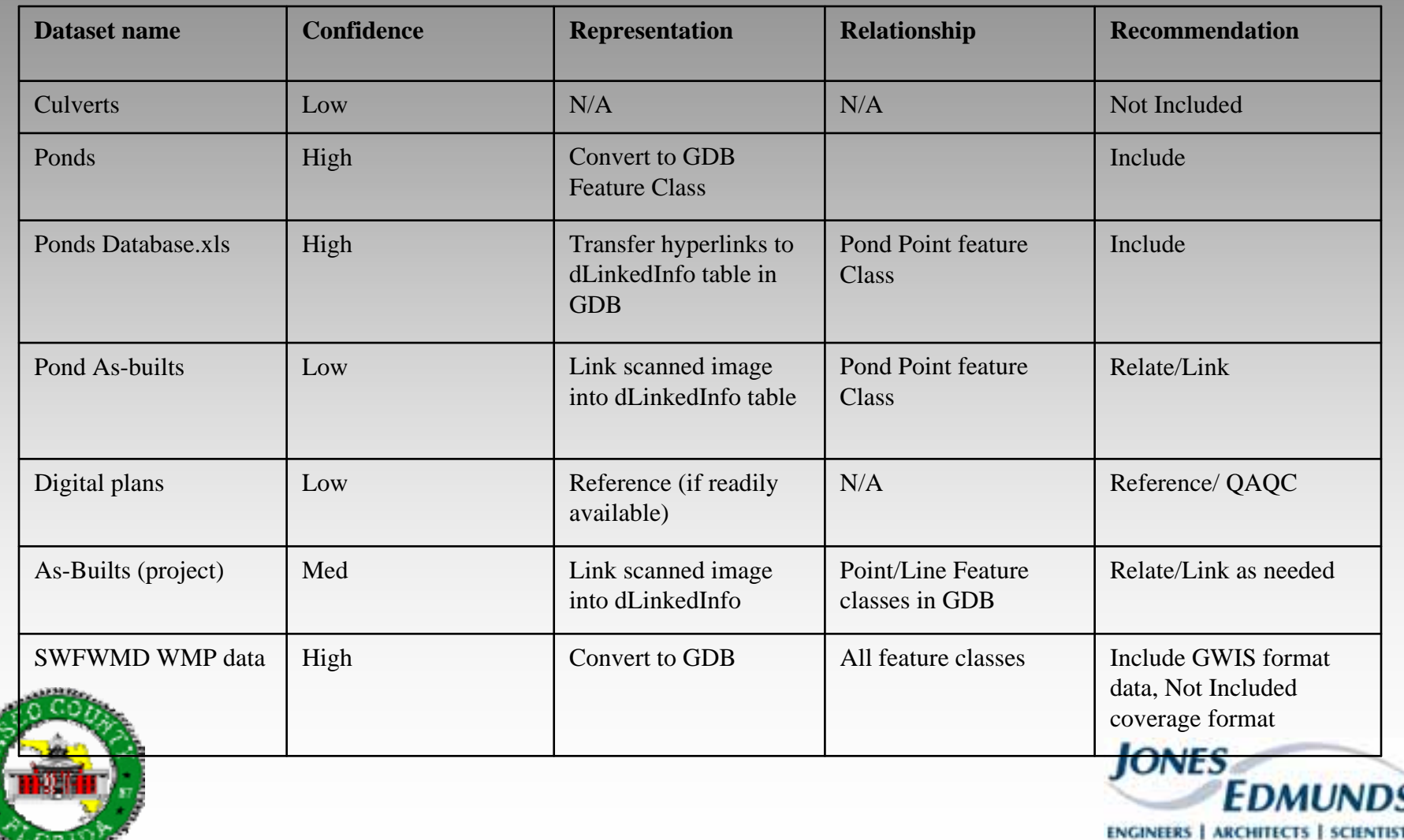

### **Geodatabase Design**

#### Goals

- $\mathcal{L}_{\mathcal{A}}$  Develop a Stormwater **Database** 
	- **Maintenance CMMS**
	- Water Quantity (Modeling WMP)
	- Water Quality (NPDES, TMDL)
	- **CIP Planning**
- Uphold Data Integrity
	- **Relationships (link information)**
	- Topology (network)
	- **Domains (drop down lists)**

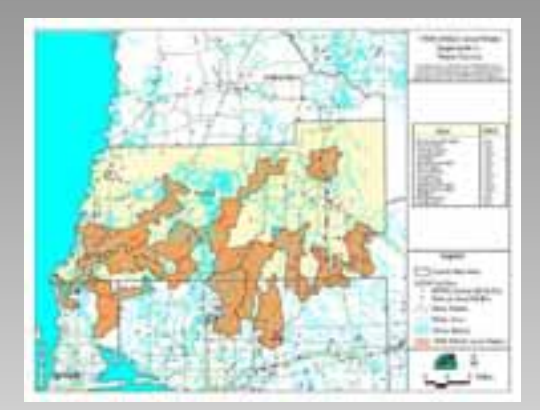

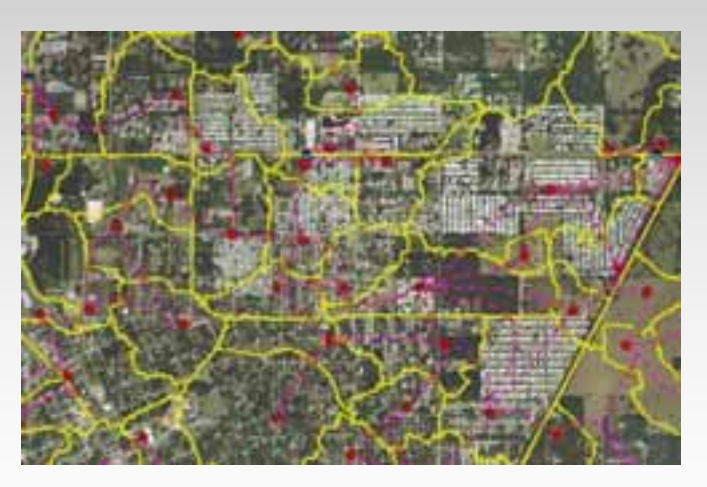

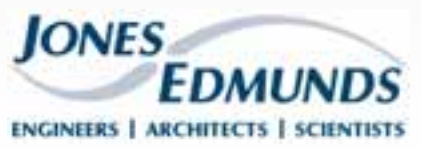

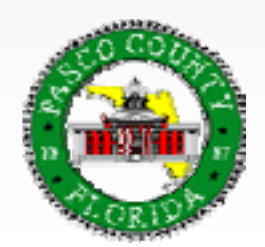

# **Task 3 – Geodatabase Design - Results**

- Pipes
- End Structures
- Open Channels
- –Drop Structures
- –**Weirs**
- Network Structures
- Containments
- Elevations
- Condition Assessments, Photographs, measure downsother linked information (as-builts)

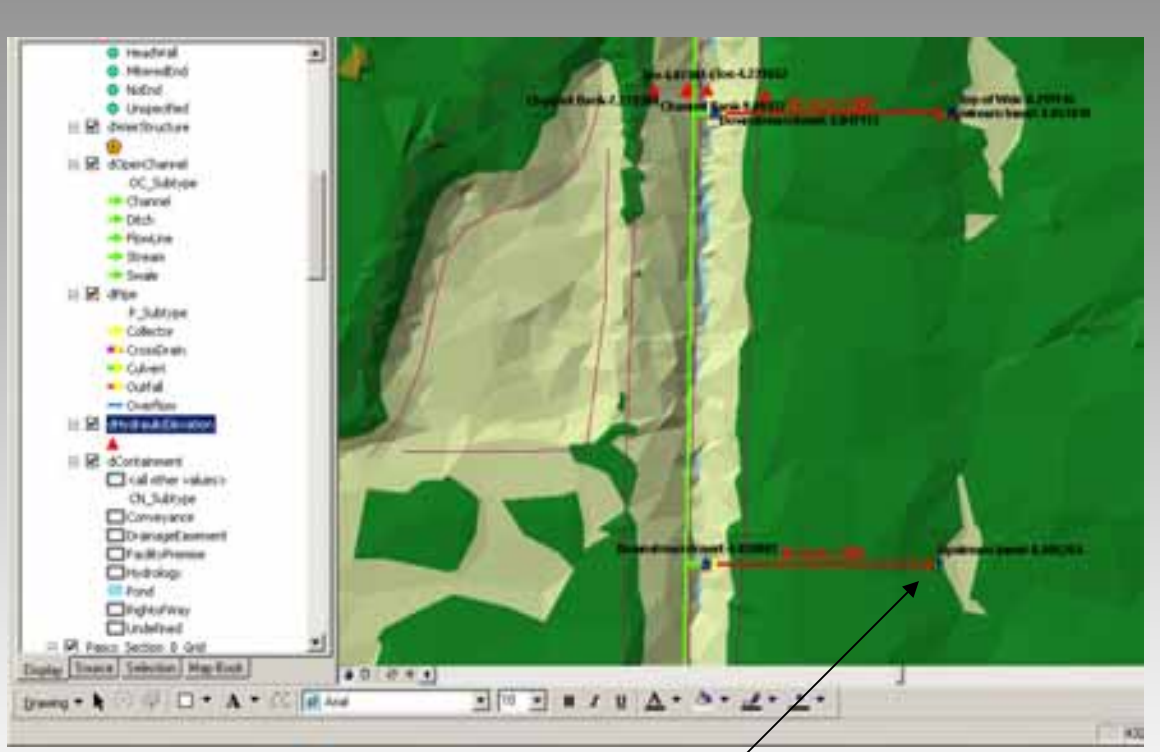

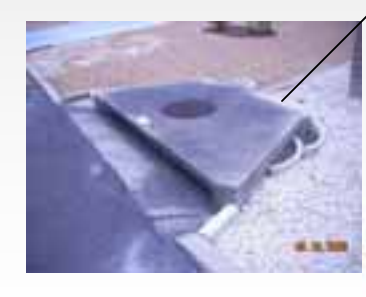

**JONES** 

**ENGINEERS | ARCHITECTS | SCIENTISTS** 

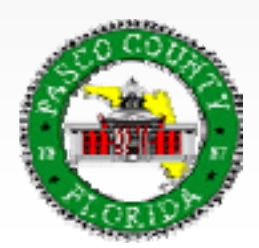

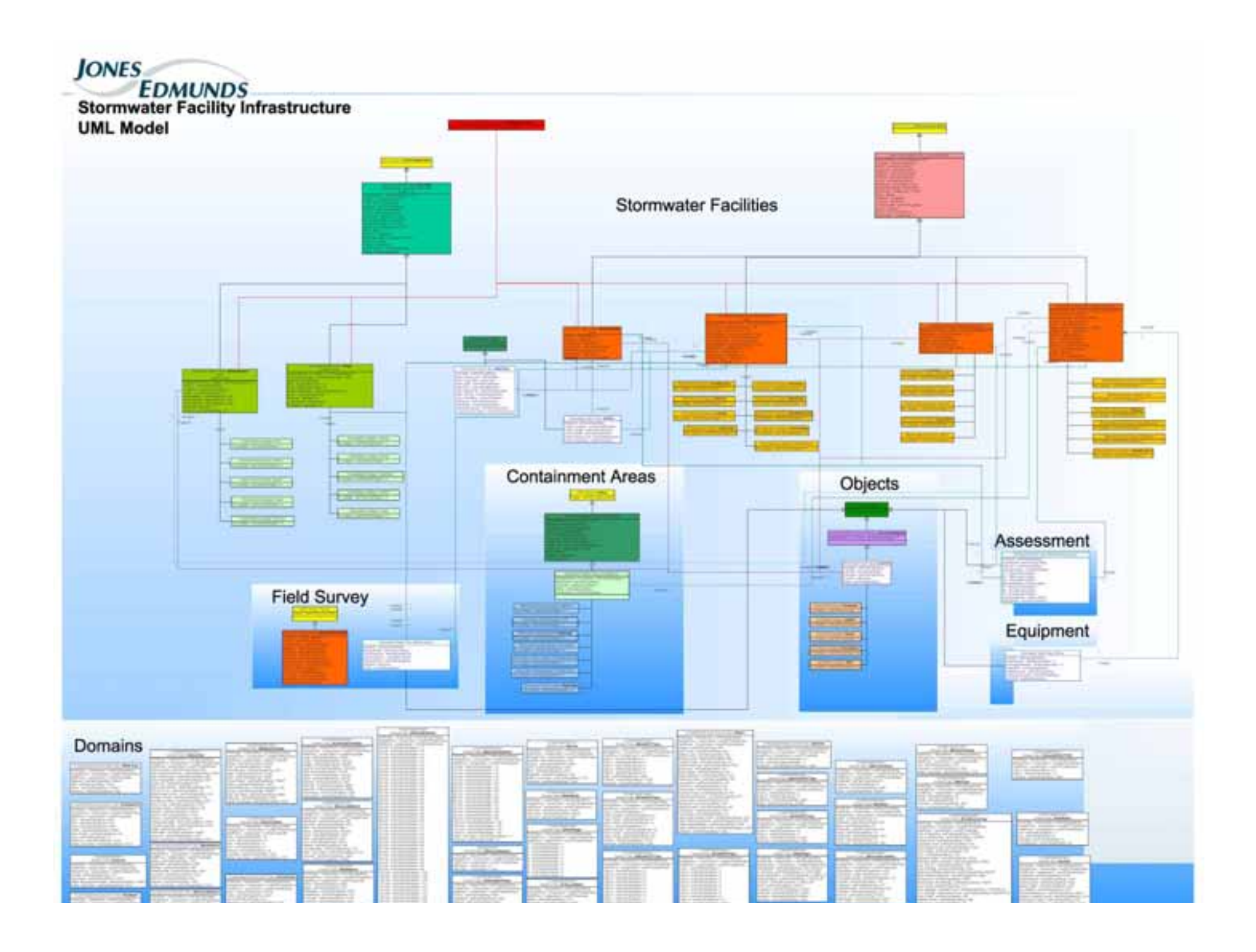

## **Hardware/Software Evaluation**

- **Goals** 
	- $\mathcal{L}_{\mathcal{A}}$ – Identify Existing Configuration
	- Identify Collection Goals
		- **Elevations**
	- Evaluate Options
	- Identify Future Projects
		- CMMS
		- Cad Standards/Cad Loader
- **Methodology** 
	- – $-$  Set up three configurations
		- RTK, Sub-meter, Mobile MatriX
		- Field Work
		- Recommendations

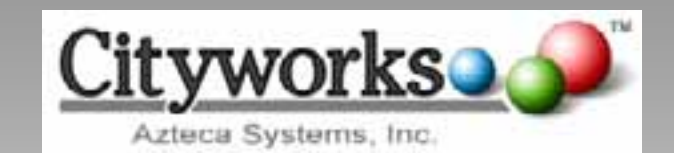

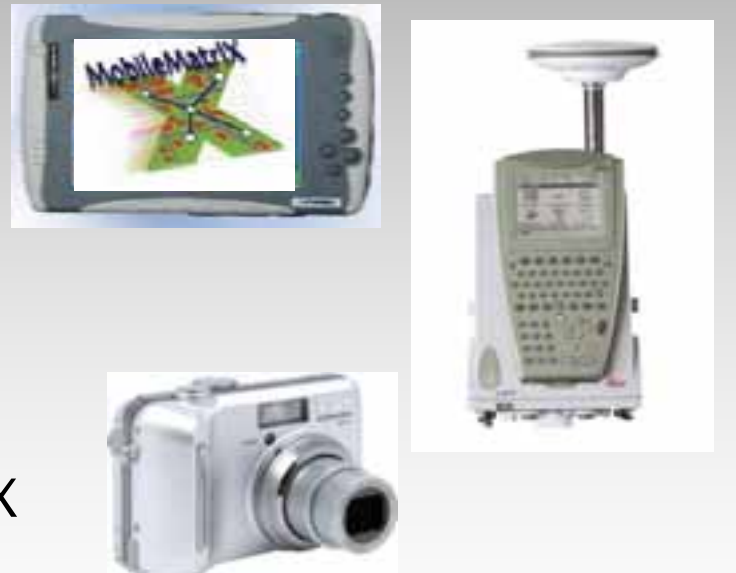

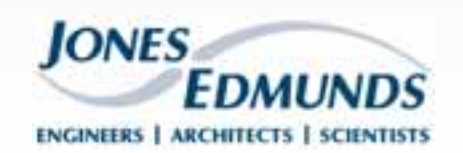

# **Hardware/Software Evaluation - Results**

### **Steps**

- $\mathcal{L}_{\mathcal{A}}$ – Step 1 – Existing Configuration (modified)
	- PDA/ArcPAD RTK
	- No initial cost
- $\mathcal{L}_{\mathcal{A}}$ – Step 2 – 2 years submeter collection
	- **Trimble Handheld**
	- **Additional Resource**
	- Reduce collection time by 2+ years

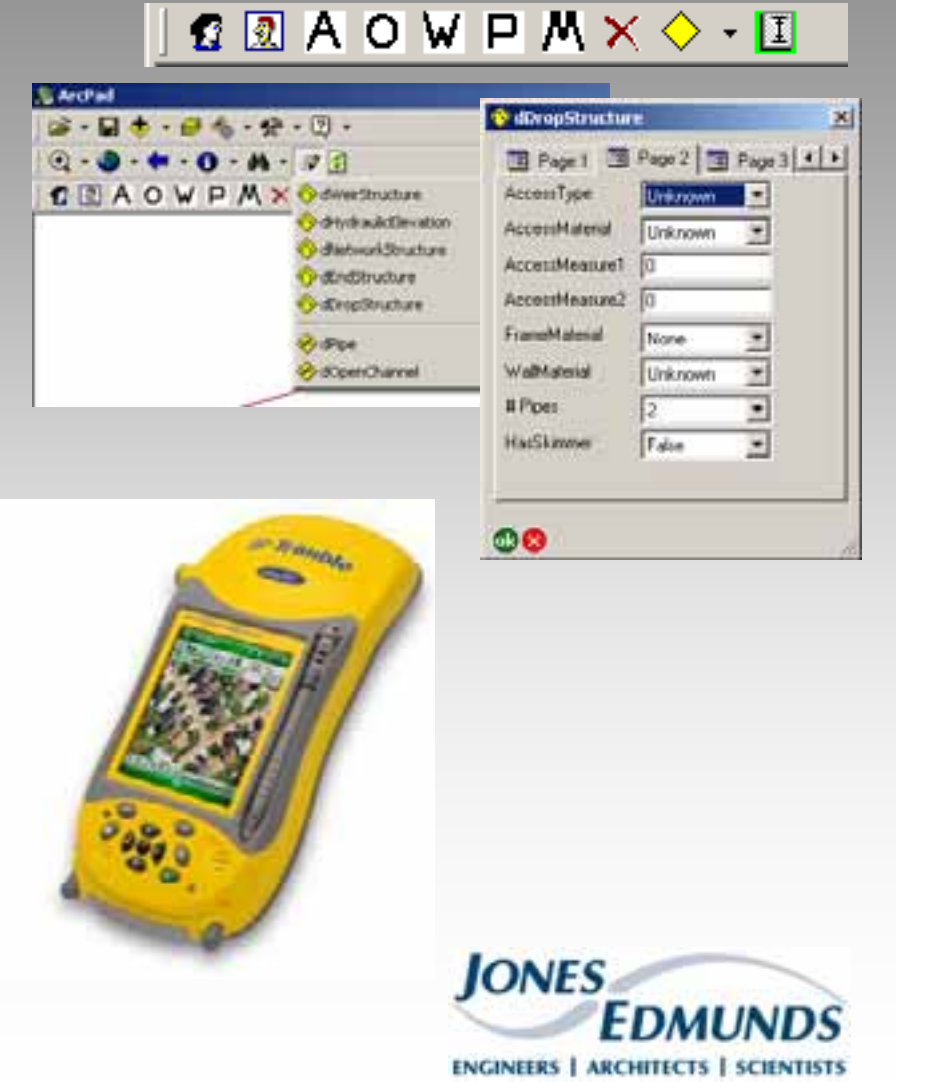

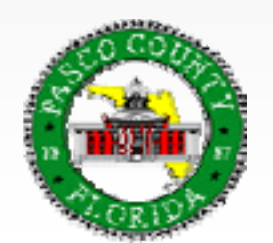

## **Workflow Analysis**

#### **Goals**

- $\mathcal{L}_{\mathcal{A}}$ – Identify how SW information is created and stored
- Determine changes to procedures to ensure GDB is updated
- **Methodology** 
	- Interviews with Staff
	- Develop Pre/Post Workflows and Recommendations

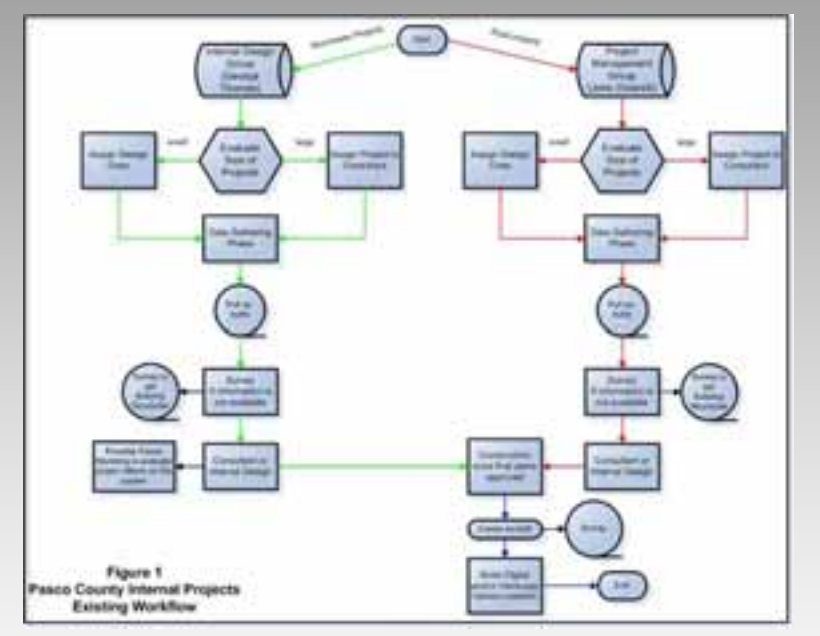

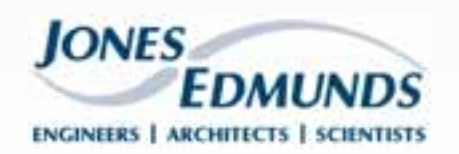

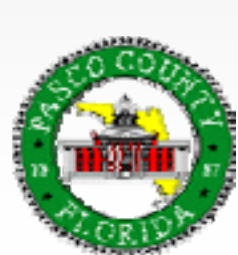

## **Workflow Analysis - Results**

- **Changes to Workflow** 
	- Internal/External Design
	- Developer
- **Preliminary Change** 
	- $\mathcal{L}_{\mathcal{A}}$ – SOPs, SW Table
- **Future Change** 
	- Cad Standards
	- Cad Loader

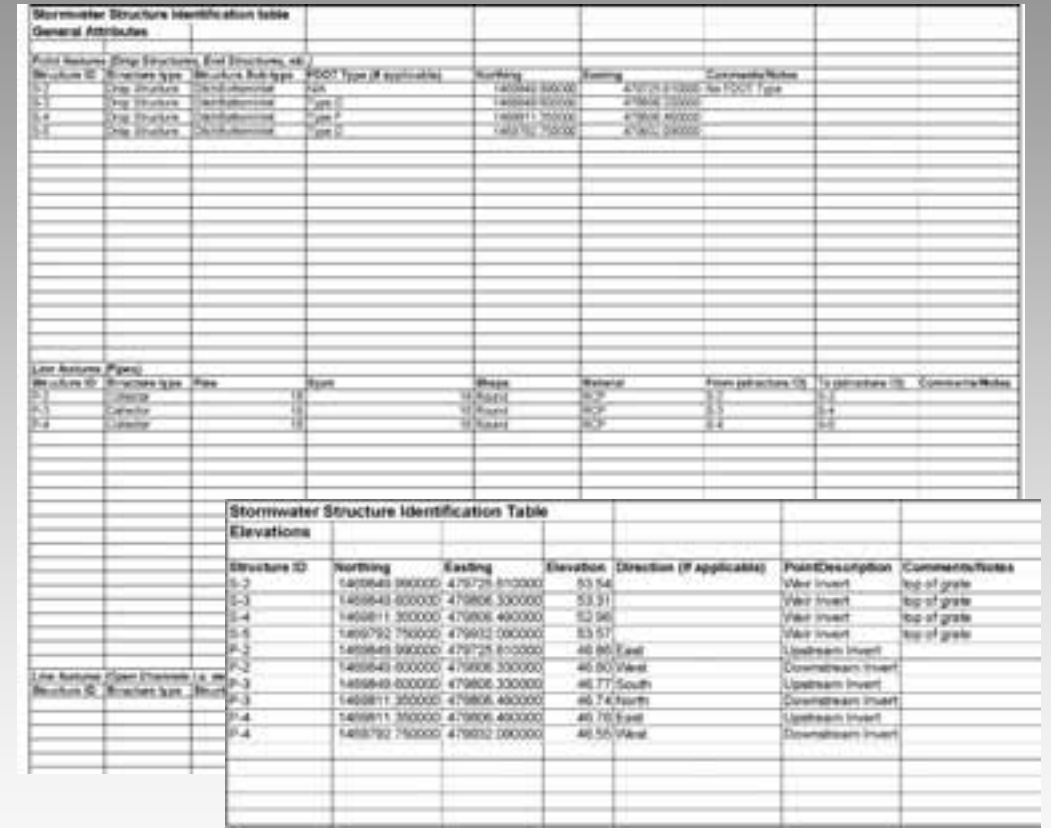

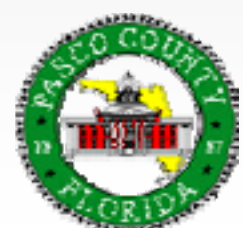

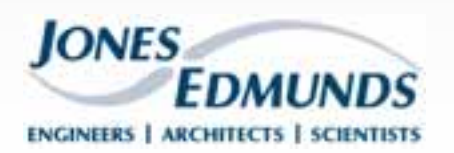

## **Standard Operating Procedures**

- **Goals** 
	- $\mathcal{L}_{\mathcal{A}}$ – Develop SOPs for Office and Field for the Stormwater Inventory
- **Office SOP** 
	- Routing
	- GDB to field to GDB
	- QAQC
- **Field SOP** 
	- Field Protocol
	- Collection Forms
	- Identification –**Safety**

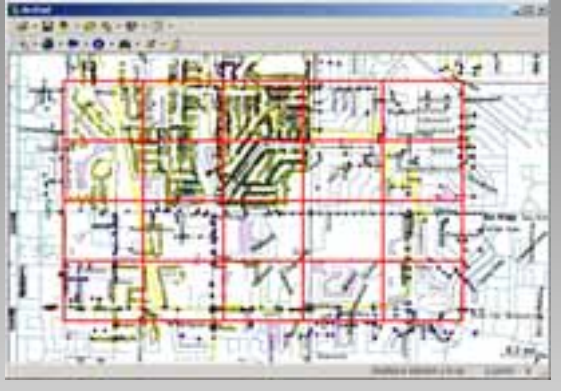

#### **Q 2 A O W P M × ◇ - 国**

**Versioning** 

光眼眼

**ArcPad** 

 $27.57$ 

場 娼

区 °Q

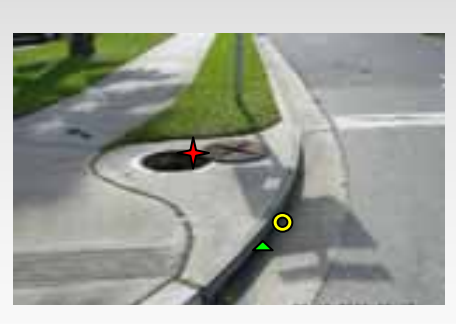

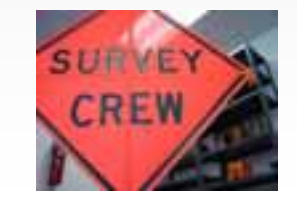

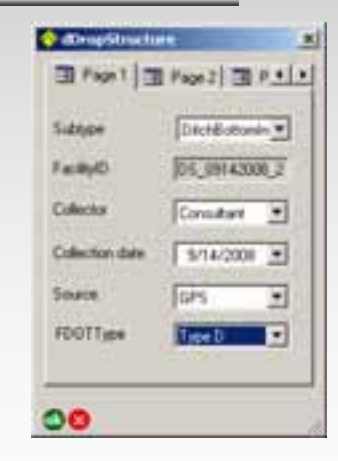

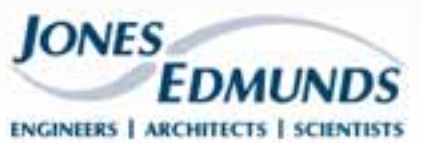

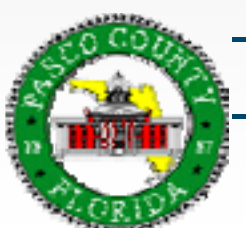

# **Pilot Project**

#### Ξ **Goals**

- Test SOPs
- Test Hardware/Software **Configuration**
- **Methodology** 
	- Phase 1 Consultant
		- Changes Made (if necessary)
	- Phase 2 County/Consultant
		- Changes Made (if necessary)
	- Phase 3 County
		- QAQC by Consultant

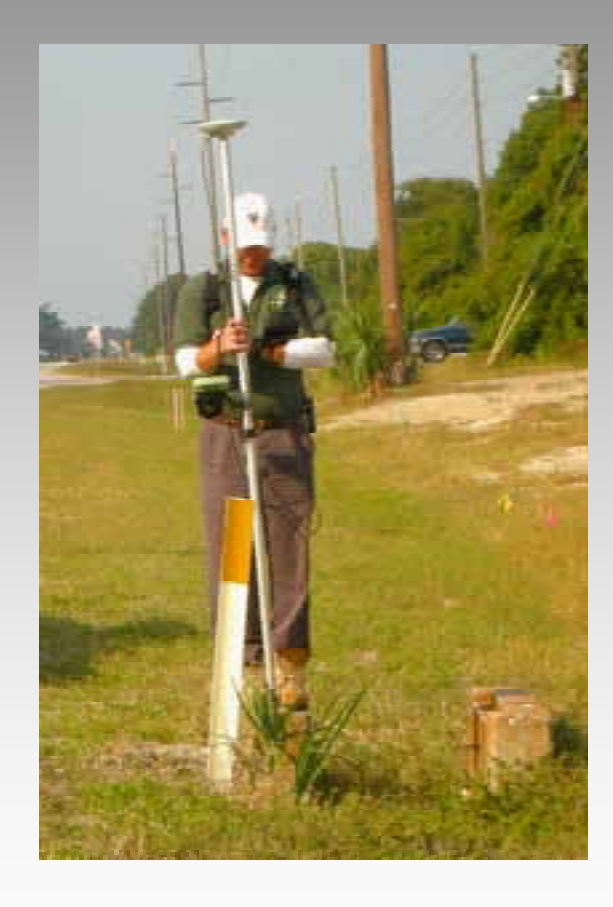

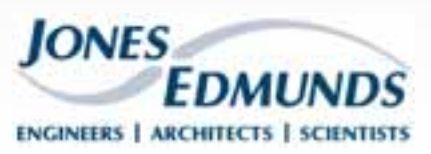

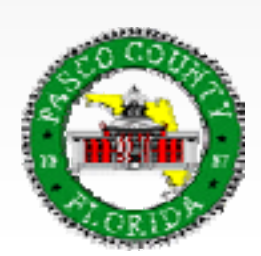

# **Training**

- п **Goals** 
	- $\mathcal{L}_{\mathcal{A}}$ – Office SOP Training
		- **Routing**
		- Check-out/Check-in Data
		- QAQC
	- $\mathcal{L}_{\mathcal{A}}$ – Field SOP Training
		- Protocol
		- **Safety**
		- Custom Collection Forms
		- **SW Identification**

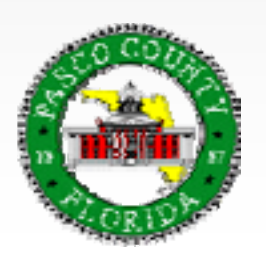

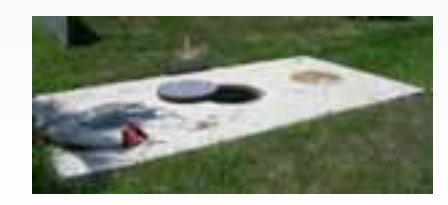

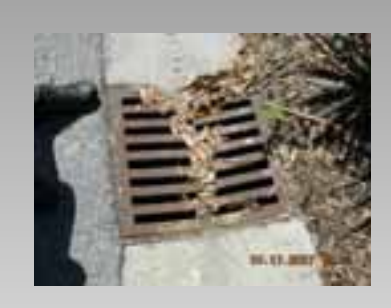

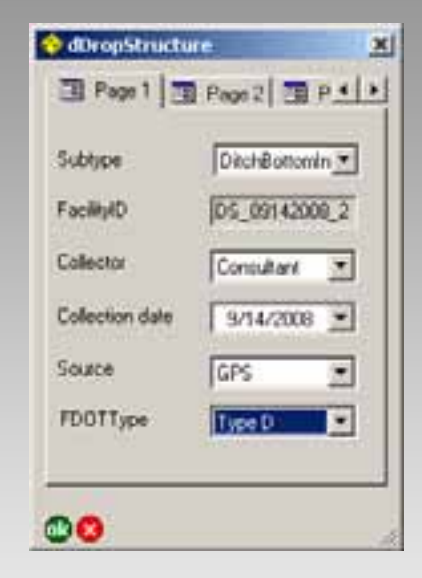

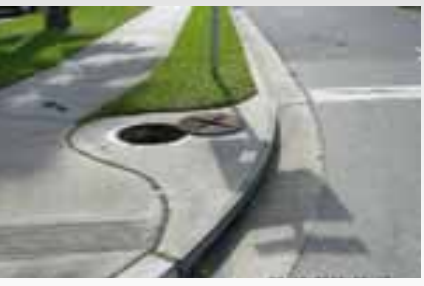

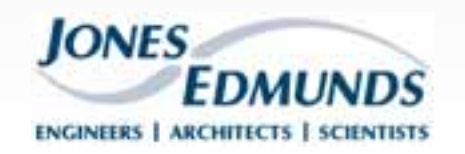

### **Implementation Plan**

#### п Goals

- Determine all "Action Items" required to implement the SW Inventory master plan
- 10+ year projected budget
- $-$  Additional Resources required

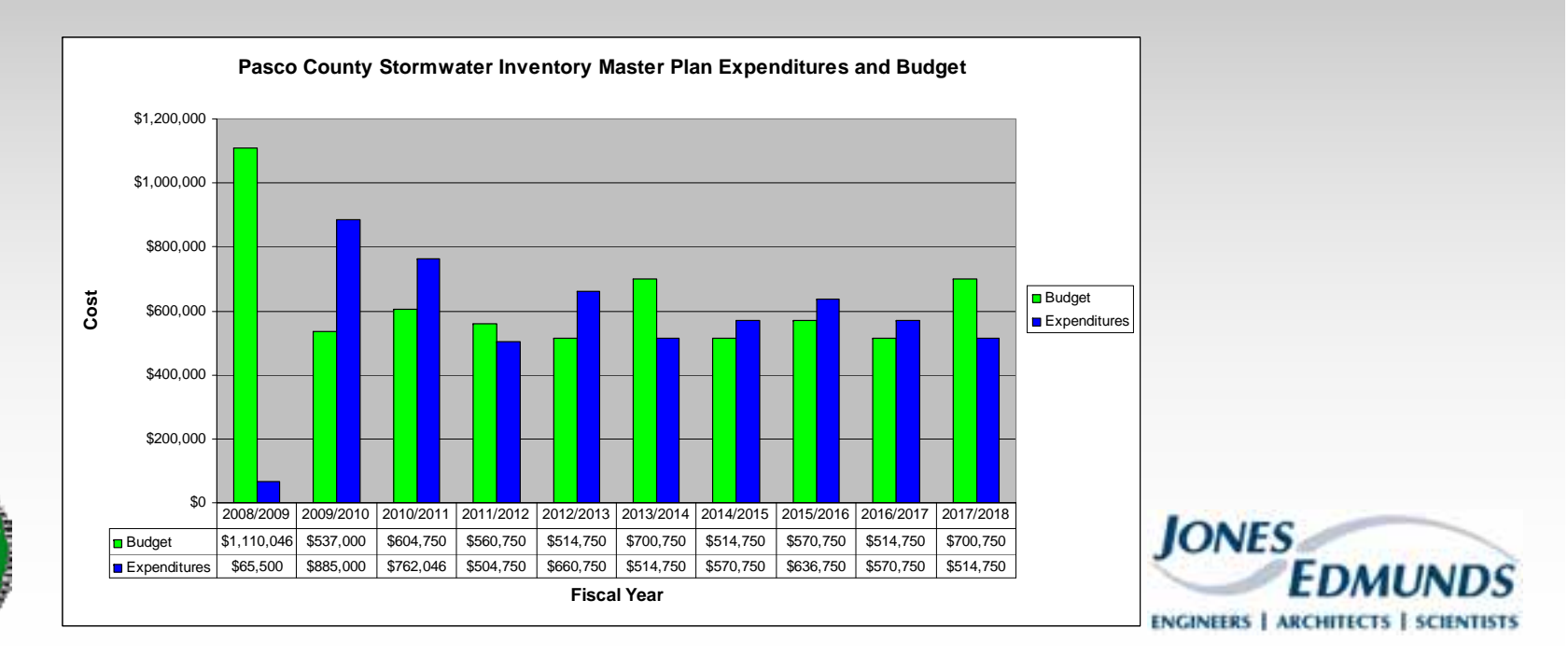

### **Current Status and Added Benefit of Collection**

- п Two Data Collectors
- п Covered ~10 Sq Miles
- $\blacksquare$ Rediscovery of Infrastructure
- $\blacksquare$ Maintenance Awareness
- $\blacksquare$ Stormwater Design vs. Real World Flow

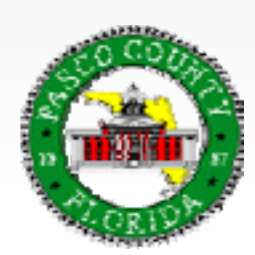

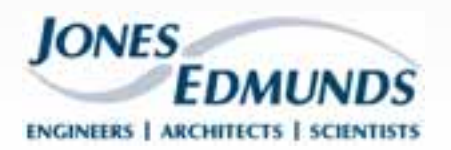

### **Future Projects**

- CMMS
- **Accelerate** Master Plan
	- Sub-Meter GPS **Units**
- CADD Standards/CADD Loader

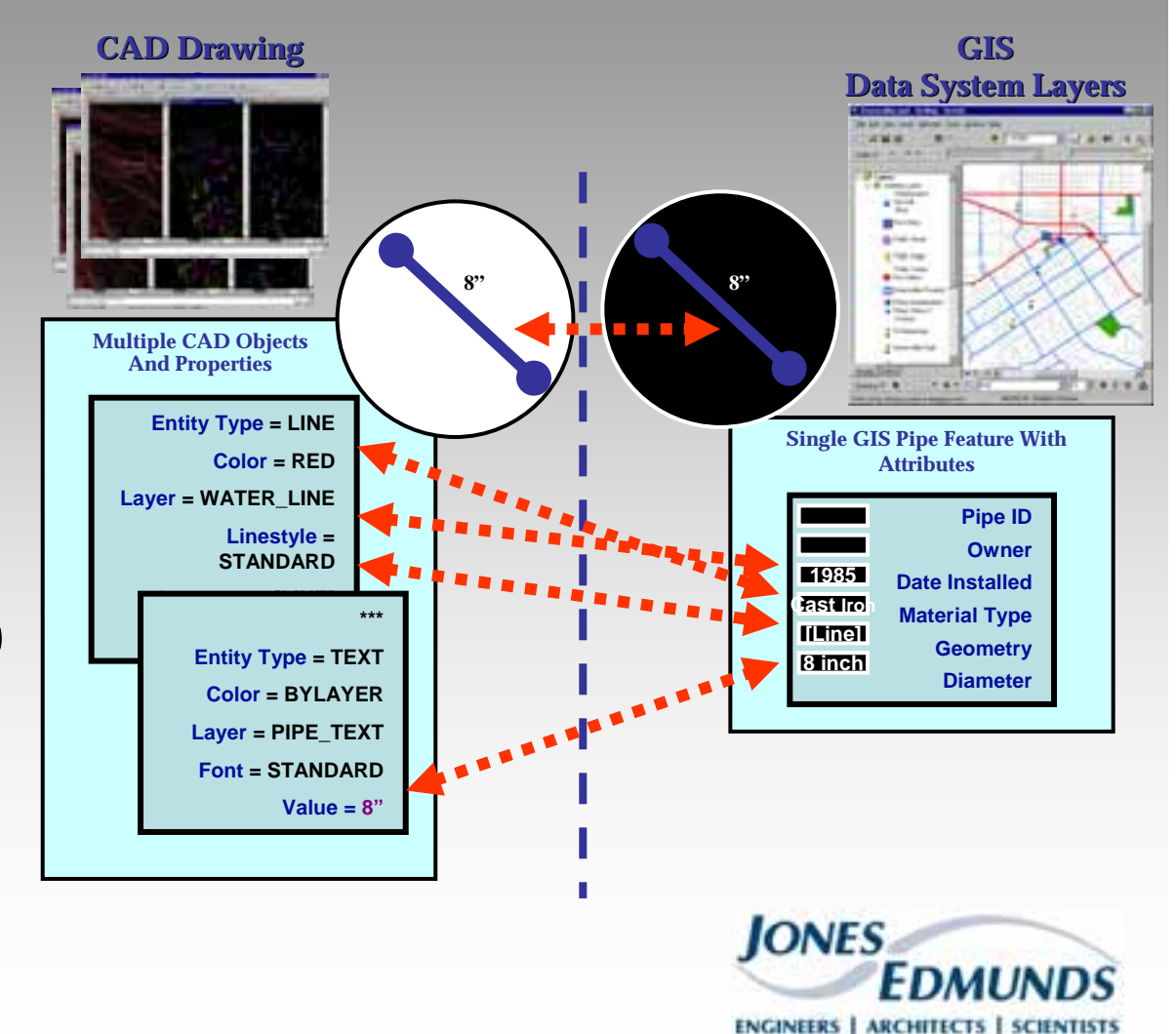

### **Questions?**

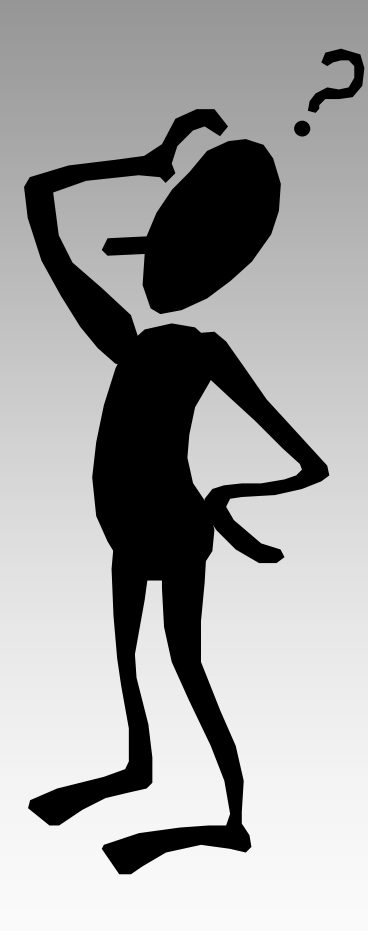

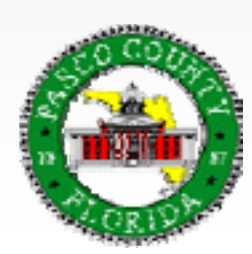

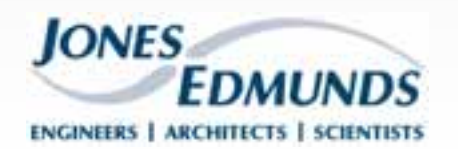